### **Задача 1. Вычисление разницы в баллах**

Имеется таблица с результатами отборочных тестов QUALIFYING\_RESULTS:

```
CREATE TABLE QUALIFYING_RESULTS
(
ID NUMBER PRIMARY KEY,
DISCIPLINE_NAME_VARCHAR2(1000),
FULL_NAME VARCHAR2(1000),
REGION NAME VARCHAR2(1000),
INSTITUTION_NAME VARCHAR2(1000),
POINTS NUMBER
)
;
```
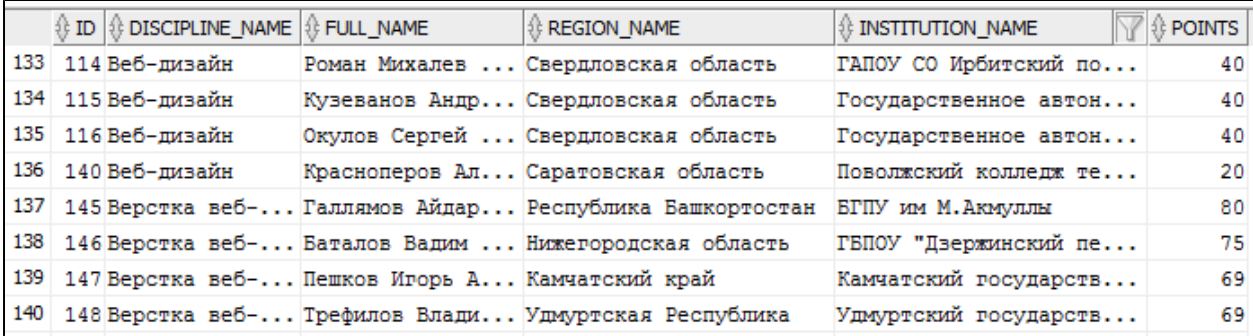

### **Задание:**

Необходимо написать запрос на выборку всех данных из таблицы QUALIFYING\_RESULTS с сортировкой по наименованию дисциплины в алфавитном порядке и количеству набранных баллов по убыванию.

Также в выборку необходимо добавить столбец, в котором выводить разницу в баллах между участником, занявшим первое место в данной дисциплине, и текущим участником.

Пример результирующей выборки:

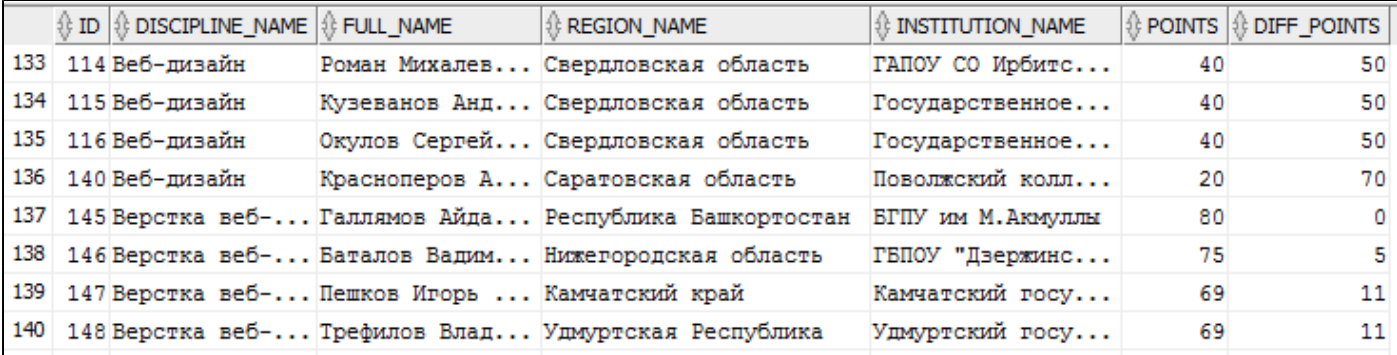

# **Задача 2. Призовой фонд**

Имеется таблица результатов школьной олимпиады OLIMPIAD\_RESULTS следующей структуры:

```
CREATE TABLE OLIMPIAD_RESULTS
(
ID NUMBER PRIMARY KEY,
DISCIPLINE_NAME VARCHAR2(1000) NOT NULL,
FULL_NAME VARCHAR2(1000) NOT NULL,
POINTS NUMBER,
prize_money_MONEY NUMBER
)
;
```
По ошибке призовой фонд каждой дисциплины был распределен по ФИО в алфавитном порядке (FULL\_NAME) без учета набранных баллов (POINTS):

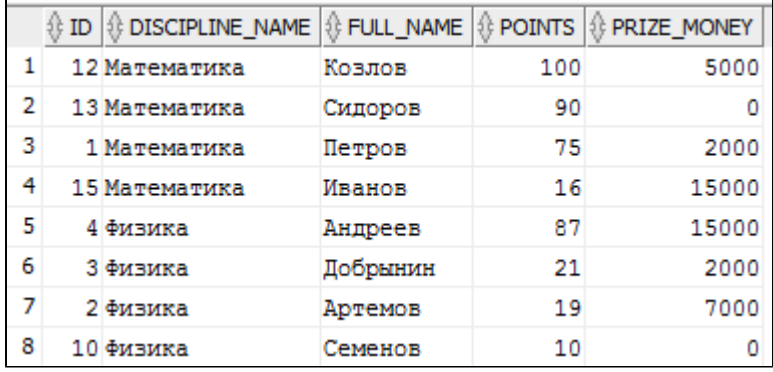

#### **Задание:**

Необходимо написать SQL-запрос выборки из таблицы OLIMPIAD\_RESULTS, в котором призовые суммы для каждой дисциплины будут распределены в соответствии с набранным количеством баллов. Заметим, что призовые суммы отличаются для разных дисциплин.

Пример результата выборки:

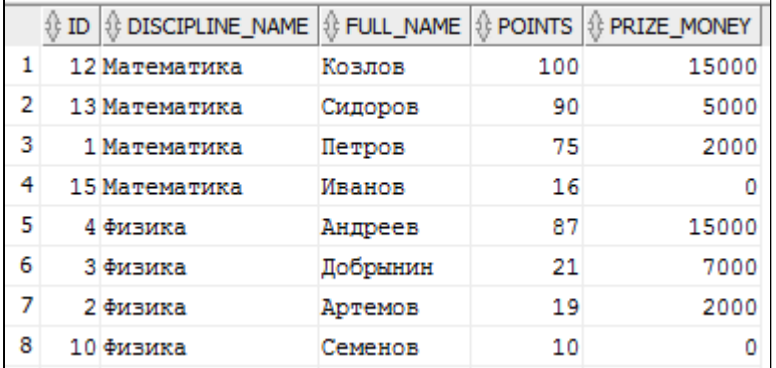

## **Задача 3. Воздушные перелёты**

Имеется таблица перелетов воздушных судов, агрегированных по дням (DATE\_VALUE) и типам самолетов (AIRCRAFT\_TYPE). В столбце VAL хранится количество перелетов за день для конкретного типа самолета:

```
CREATE TABLE AGG_FLYING_COUNT
(
AIRCRAFT_TYPE VARCHAR2(1000),
DATE_VALUE DATE,
VAL NUMBER,
CONSTRAINT AGG_FLYING_COUNT_PK PRIMARY KEY (AIRCRAFT_TYPE, DATE_VALUE)
);
\blacksquare
```
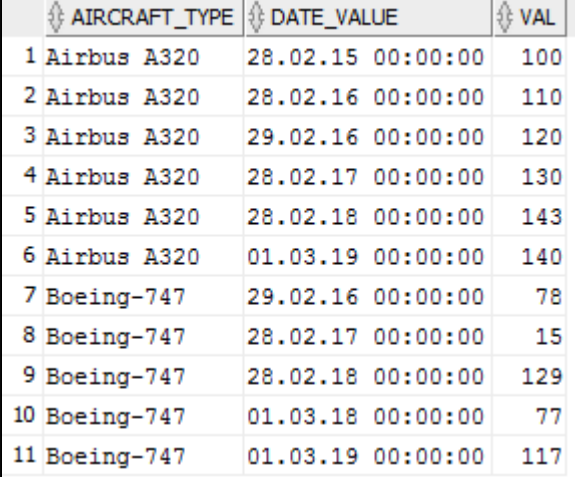

### **Задание:**

Необходимо написать SQL-запрос, который в отдельный столбец выведет количество перелетов для данного типа воздушного судна за аналогичный день прошлого года. Аналогичным днём прошлого года является день с таким же числом и таким же месяцем. К примеру, аналогичным днем для 01.03.2019 в прошлом году будет 01.03.2018.

Важное уточнение: если необходимо вычислить количество перелетов за прошлый год для 28.02.ХХХХ, а предыдущий год был високосный, то в отдельный столбец должна попасть сумма значений за 28.02 и за 29.02 високосного года.

Пример результирующего набора данных:

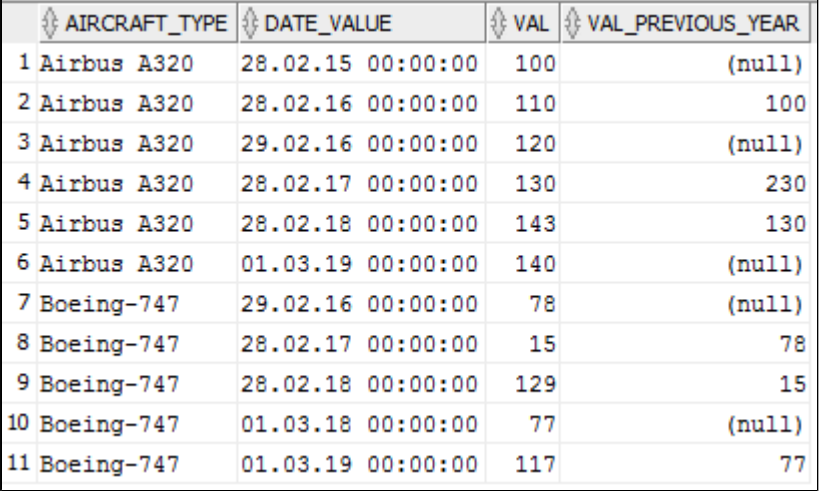

### **Задача 4. Праздничные и выходные дни**

Имеется таблица выходных и праздничных дней WEEKENDS\_HOLIDAYS следующего вида:

CREATE TABLE WEEKENDS\_HOLIDAYS ( DATE\_VALUE DATE UNIQUE NOT NULL ) ;

В ней перечисляются все выходные и праздничные дни.

Пример данных:

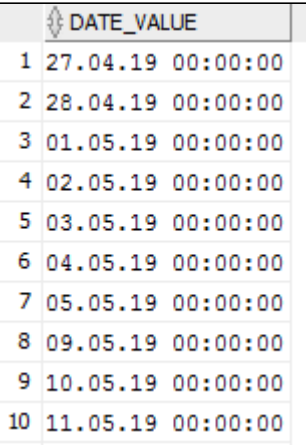

#### **Задание:**

Необходимо написать SQL-запрос, результатом которого будет дата N-го рабочего дня, следующего после указанной пользователем даты.

Считаем, что для указываемой даты в таблице WEEKENDS\_HOLIDAYS имеются заранее внесенные выходные и праздничные дни.

В качестве примера пусть пользователю необходимо определить 5-ый рабочий день, следующий после 28.04.2019.

Пользователь указывает эти значения в качестве входных параметров запроса.

В соответствии с календарем выходных и праздничных дней должен быть следующий принцип:

29.04.2019 <= 1-ый рабочий день

30.04.2019 <= 2-ой рабочий день

01.05.2019-05.05.2019 <= выходные/праздники (их не считаем)

06.05.2019 <= 3-ий рабочий день

07.05.2019 <= 4-ый рабочий день

08.05.2019 <= 5-ый рабочий день (выводим его в качестве результата)

Таким образом, SQL-запрос должен выдать результат: 08.05.2019.

### **Задача 5. Иерархия со статусами**

Имеется иерархическая таблица, хранящая в себе федеральные округа и регионы.

```
CREATE TABLE REGIONS_STATUSES
(
ID NUMBER PRIMARY KEY,
PARENT ID NUMBER,
NAME VARCHAR2(1000),
STATUS VARCHAR2(1000),
CONSTRAINT REGIONS_STATUSES_FK FOREIGN KEY (PARENT_ID) REFERENCES REGIONS_STATUSES(ID)
);
```
Верхним уровнем иерархии является Российская Федерация, на втором уровне идут федеральные округа, а регионы являются листовыми элементами. Для каждого листового элемента в поле статуса (STATUS) хранится текущий статус отчетности по статьям расходования средств. Всего предполагается 3 возможных статуса: "Не отчитались", "Отчитались частично", "Отчитались полностью".

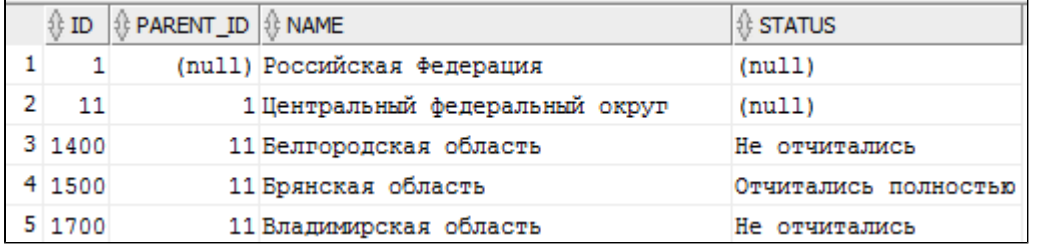

#### **Задание:**

Необходимо написать SQL-запрос, который для всех родительских элементов иерархии определит статусы в соответствии со следующими правилами:

1) Если у каждого прямого потомка элемента, для которого мы определяем статус, стоит статус "Не отчитались", то у данного элемента статус будет также "Не отчитались";

2) Если у каждого прямого потомка элемента, для которого мы определяем статус, стоит статус "Отчитались полностью", то у данного элемента статус будет также "Отчитались полностью";

3) Если не выполнился ни один из вышестоящих условий, то статус будет "Отчитались частично".

Пример результирующей выборки:

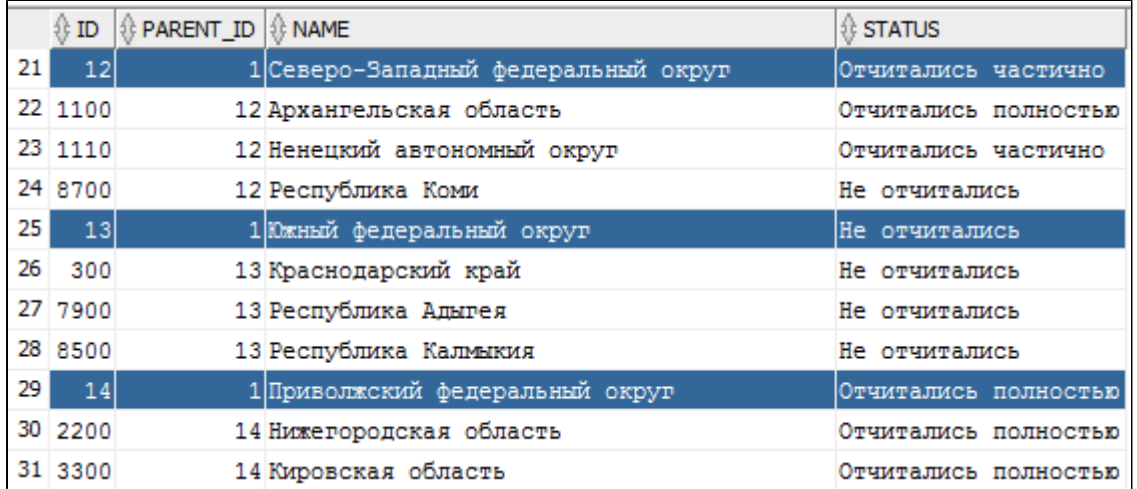